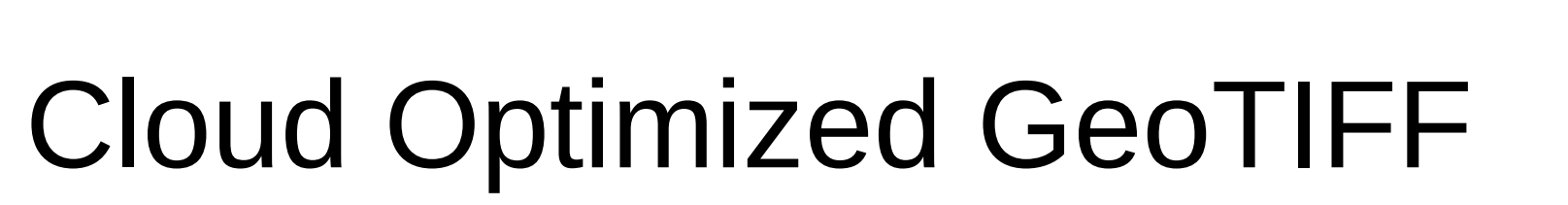

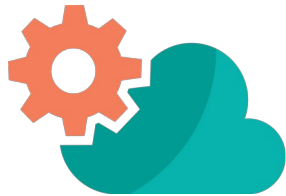

# Stop downloading – Start streaming your geodata

Andreas Schmid, Amt für Geoinformation des Kantons Solothurn

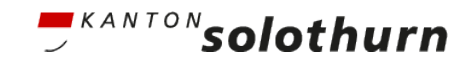

# Was ist ein Cloud Optimized GeoTIFF (COG)?

Ein GeoTIFF, spezielle interne Struktur

Apps können über HTTP gezielt den gewünschten Ausschnitt anfordern (*HTTP range request*)

Dokumentation: [https://www.cogeo.org](https://www.cogeo.org/)

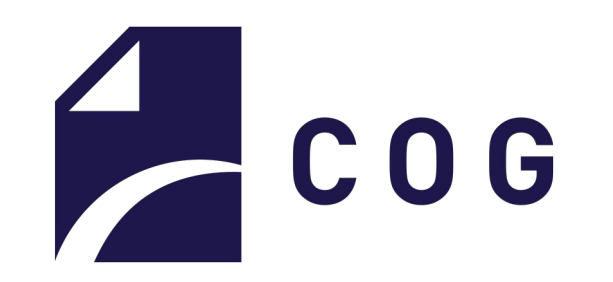

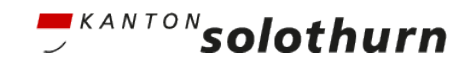

# Laden eines COG in QGIS

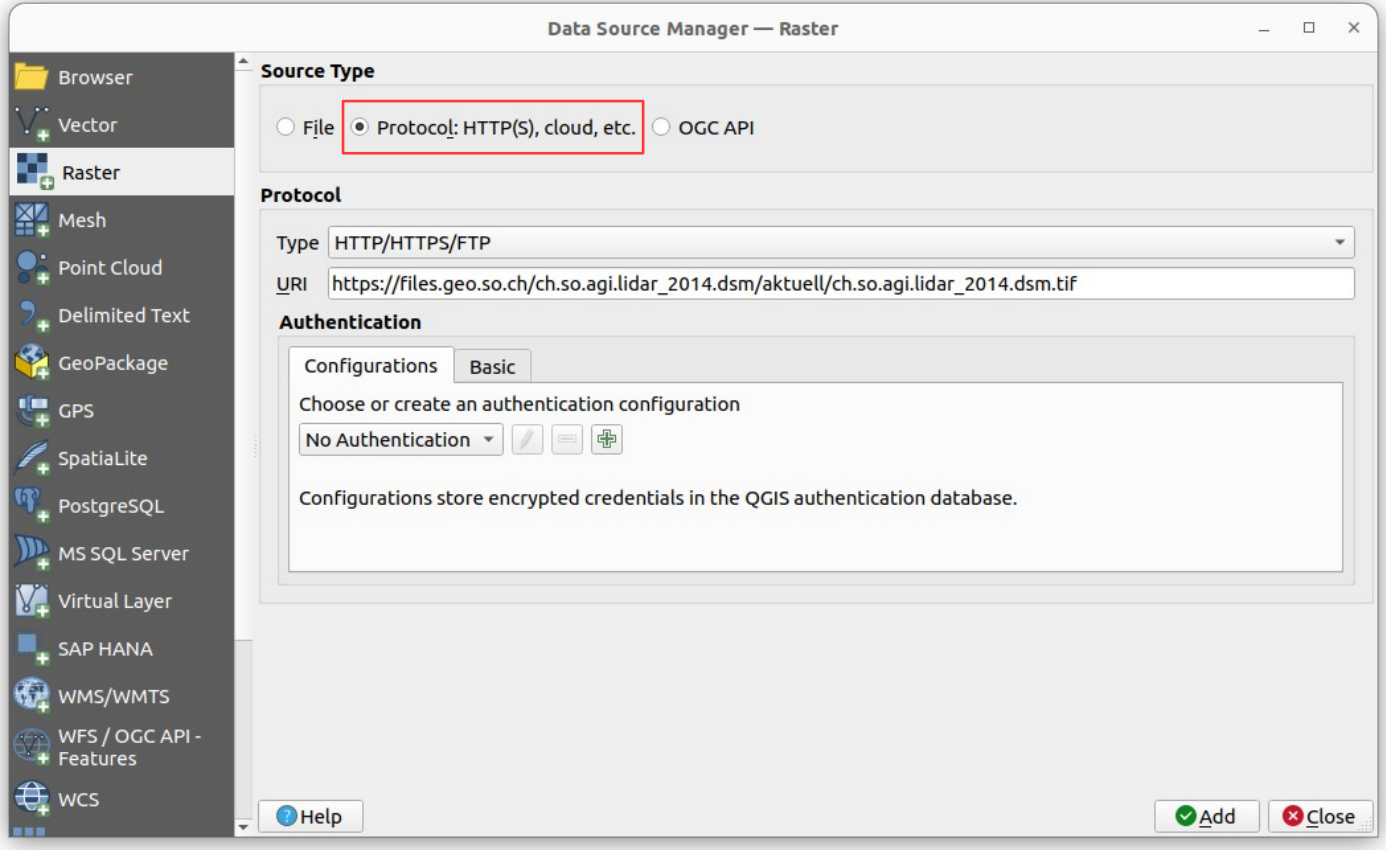

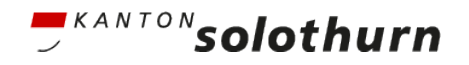

### Was bedeutet dies?

Beispiel DOM 2014 Kanton Solothurn:

- Bisher: 1000 Kacheln (je ca. 14MB), plus ein VRT
- Neu: Eine einzelne Datei, ca. 11.5GB

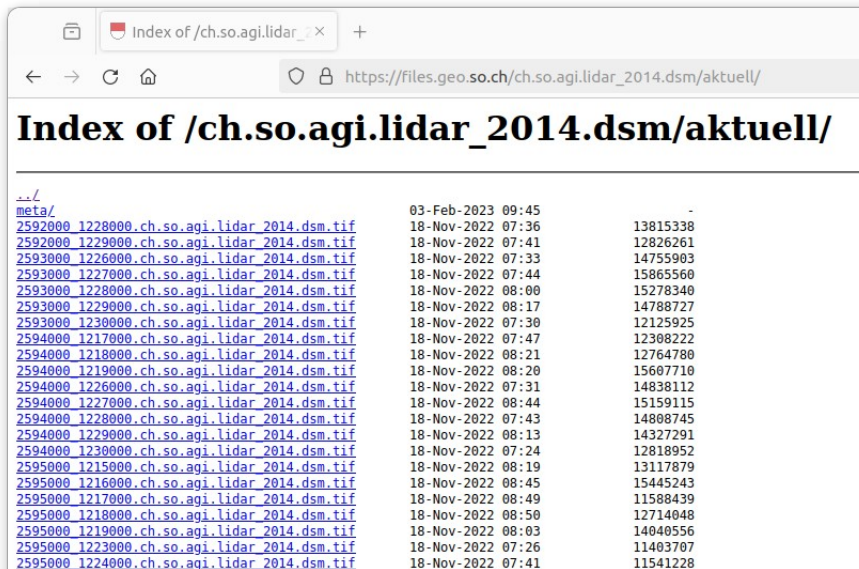

#### A  $\overline{\bigcup}$  Index of /ch.so.agi.lidar 2× +

O A https://files.geo.so.ch/ch.so.agi.lidar 2014.dsm/aktuell/

#### Index of /ch.so.agi.lidar 2014.dsm/aktuell/

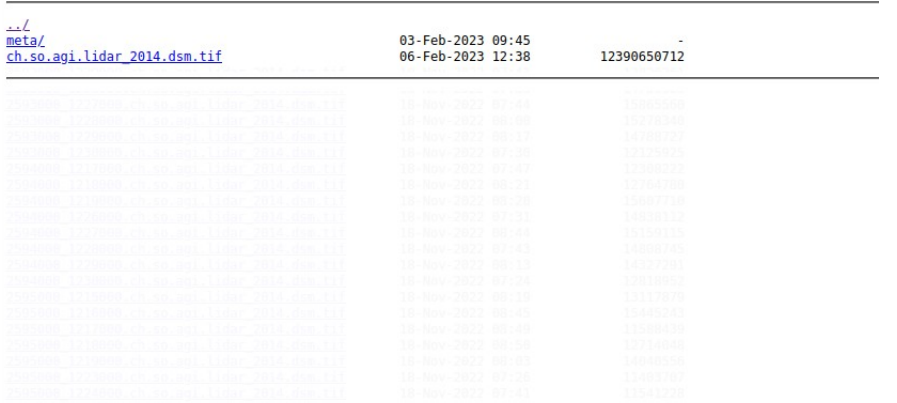

# Für User

### Vorteile

- Keine Gebietsauswahl nötig
- Kein grosser Download nötig

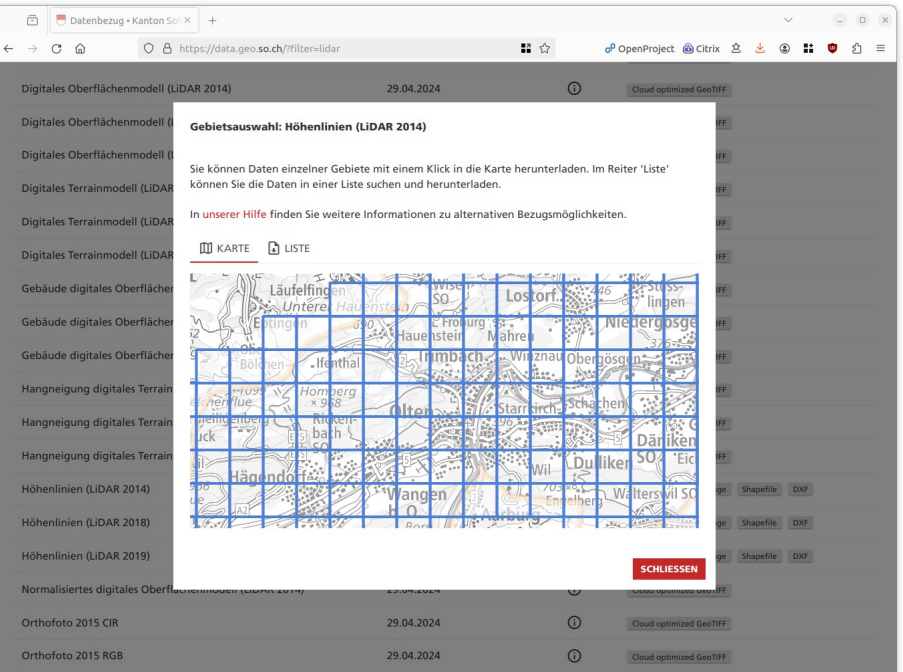

### Voraussetzungen

- Verbindung zum Server erforderlich
- Client muss COG unterstützen
- Information über Nutzung von COG

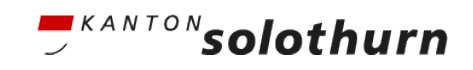

### Für Datenanbieter

Vorteile

- Keine Gebietsauswahl-Funktionalität nötig
- Einfacheres Handling der Daten

Herausforderung

• Grosse Dateien: Sonderfall in einer IT-Infrastruktur

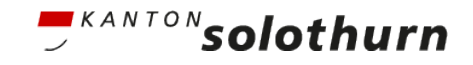

# Erfahrungen des Kantons Solothurn

Performance

- Storage ist nicht für so grosse Dateien ausgelegt
- Weitere Eigenheiten der Storage berücksichtigen

Potentielle Belastung der IT-Infrastruktur: Netzwerk, Firewalls

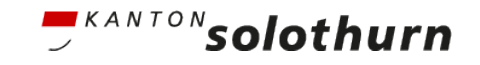

#### ה` Start streaming your geodata

#### Beispiel Kanton Solothurn <https://data.geo.so.ch/>

#### **Geodaten Kanton Solothurn**

Geodaten vom Kanton Solothurn können kostenlos heruntergeladen werden. Die Vektordaten sowie die Rasterdaten werden in vordefinierten Formaten und Gebieten (Kanton, Gemeinde oder andere) angeboten. Bei der Gebietseinteilung Gemeinde oder andere kann der Benutzer das gewünschte Gebiet selber wählen. In unserer Hilfe finden Sie weitere Informationen zu alternativen Bezugsmöglichkeiten.

Rasterdaten werden als Cloud Optimized GeoTIFF angeboten. Damit entfällt das mühsame Herunterladen einzelner Kacheln. Beim Klicken auf den Button wird der Link in die Zwischenablage kopiert und kann anschliessend in den gängigen GIS-Werkzeugen als Rasterdatenguelle eingefügt werden.

Der Aufbau des Datenangebotes wird im Herbst 2024 abgeschlossen. Ab dann sind alle öffentlichen Geodaten des Kantons enthalten.

Suchbegrif Q lidar

 $\times$ 

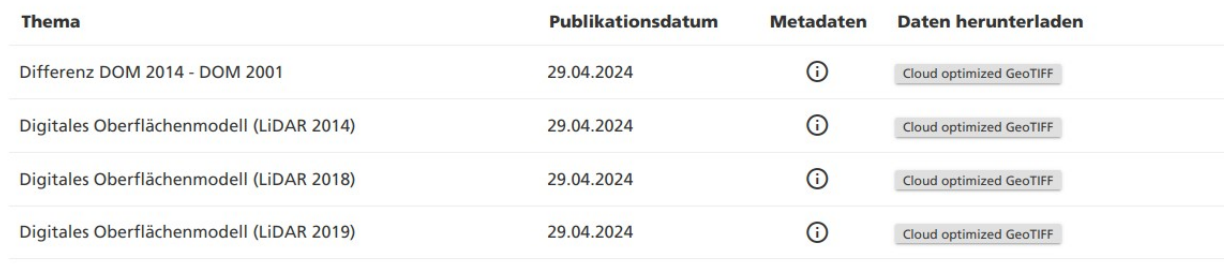

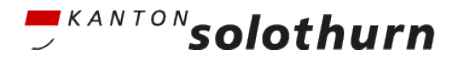

#### $\mathbf{y}$ Start streaming your geodata

### Beispiel Swiss Map Raster 100 von swisstopo

<https://www.swisstopo.admin.ch/de/landeskarte-swiss-map-raster-100>

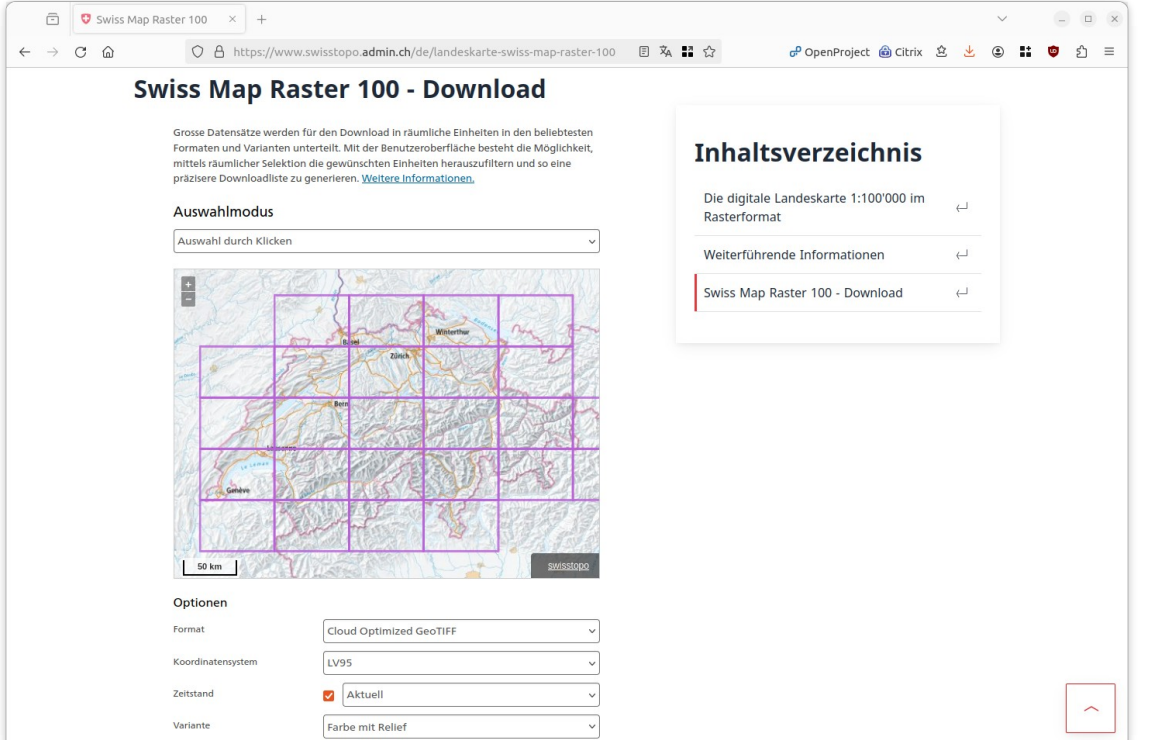

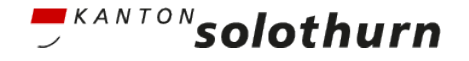

#### رو\_<br>\_ Start streaming your geodata

Datenanbieter

- COG anbieten
- User informieren

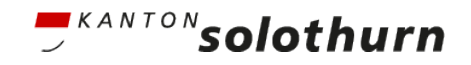